# <<Red Hat Linux >>

<<Red Hat Linux >>

- 13 ISBN 9787115188946
- 10 ISBN 7115188947

出版时间:2008-11

Mark G.Sobell

页数:332

extended by PDF and the PDF

http://www.tushu007.com

, tushu007.com

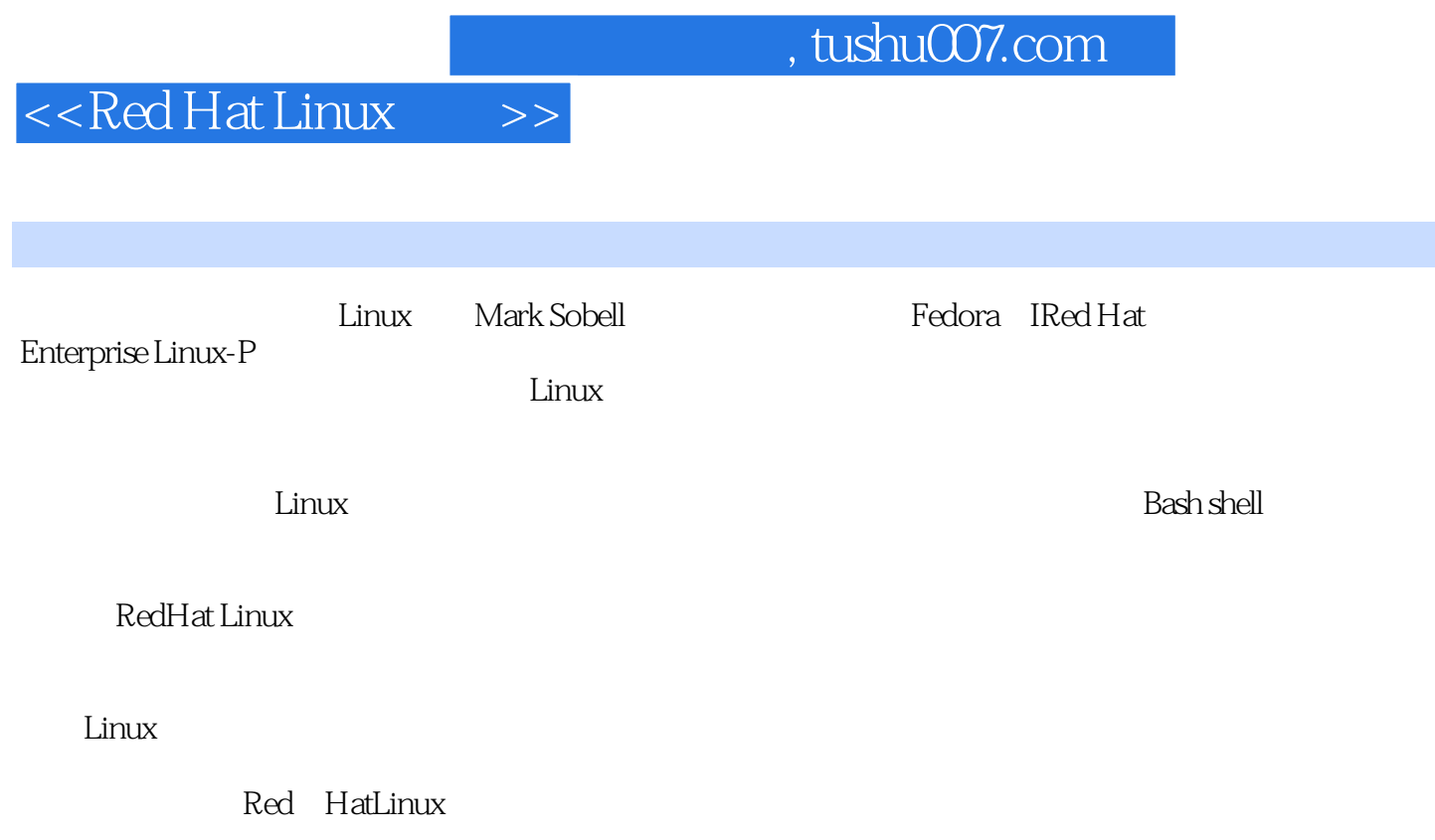

 $\rm{Fedora}$  Core 5  $\rm{IRed}$  Hat Enterprise Linux 4,  $\rm{Red}$  Hat Linux articles are Fedora 7 IRed Hat Enterprise Linux 5 Red Hat Linux

Red Hat Linux

BeFlying

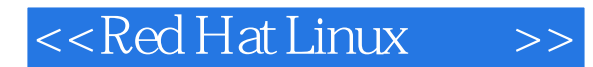

Red Hat Linux

Red Hat Linux

Red Hat Linux

Red Hat Linux and Hat Linux

Linux 姊妹篇《Red Hat Linux指南:基础与系统管理篇》主要讲述Red Hat Linux系统的安装、系统基础知识( Linux Linux Shell )

#### <<Red Hat Linux >>

1 OpenSSH 1.1 1.2 OpenSSH1.2.1 1.2.2 OpenSSH 1.2.3 1.3 OpenSSH 1.3.1 1.3.2 ssh  $\text{scp1.33}$  1.3.4 ssh: $\text{cm}$  1.3.5 scp: 1.3.5 scp: atternative methods. I.3.6 sflp: FTP: 1.3.7 And the sfluid state state state state state state state state sta /sshconfig1.4 sshd:OpenSSH服务器1.4.1 前提条件1.4.2 注意事项1.4.3 起步:启动sshd守护进程1.4.4 授 1.4.5 1.4.6 etc/ssl/sshdconfig1.5 1.6 1.7 1.8 1.9 2 FTP: 2.1 2.2 2.3 FTP: 2.3.1 2.3.2 ftp 2.3.3 2.3.4 FTP2.3.5 2.3.6  $\Delta$ SCII  $\qquad$  2.3.7 ftpc 2.4 FTP  $\qquad$  vsftpd 2.4.1  $\qquad$  2.4.2  $\qquad$  2.4.3 vsftpd 2.4.4 2.4.5 vsftpd.conf vstpd 2.5 2.6 2.7 3 ondmail: the sondmail: the sondmail: the sondmail: the set of  $3.1$  and  $3.1$  and  $3.1$  and  $3.2$ 1: Sen 1mail 3.3 2: sendmail 3.4 sendmail 3.4.1 3.4.2 3.4.2 3.4.3 3.5 senodanail3.5.1 sendmail.mc sendmail.cf3.5.2 etc mail 3.6 3.6.1 SpamAssassin3.6.2 Webmail3.6.3 3.6.4 IMAP POP3 3.6.5 kMail3.7 3.8 sendmall 3.9 3.10 3.1 1 3.1 1 3.1 5 4.1 NIS 4.2 NIS 4.3 NIS 4.3.1 4.3.2 4.3.3 4.3.4 4.3.5 yppasswd: NIS 4.4 NIS 4.4.1 4.4.2 4.4.3 4.4.4 4.4.5 yppasswdd:NIS 4.5 4.6 4.7 5 NFS 5.1  $5.2$   $5.3$  NFS  $5.31$   $5.3.2$   $5.33$  mount;  $5.34$   $5.35$  etc fstab:  $5.4$  NFS  $5.41$   $5.42$ 5.4.3 system-config-nfs NFS 5.4.4 5.4.5 exportfs:  $5.46$  5.5 automount:  $5.51$   $5.52$   $5.53$  autofs: 自动挂载目录层次5.6 本章小结5.7 练习5.8 高级练习第6章Samba:Linux与WindOWS间的互访6.1 简 hearth 6.2.2 no.2.4 Samba6.2.1 no.2.2 and 6.2.4 Samba :exystem-config-samba Samlba 6.4 swat: Sambla 6.5 - Samba 6.5.1 smbd.conf文件中的参数6.5.2 Dlomes共享:共享用户的主目录6.6 从Windows访问Linux共享6.6.1 浏览共 6.6.2 6.7 Linux WindOWS 6.7.1 smbtree: WindOWS 6.7.2 smbelient: WmdOWS 6.7-3 WindOWS 6.7.4 WindOWS 6.8 6.9 1176.1 0  $6.11$  7 DNS BIND: 7.1 DNS 7.1.1 7.1.2 7.1 -3 7.1.4 7.1.5 7.1.6DNS 7.1.7 7.2 DNS7.2.1 DNS 7.2.2 7.2-3 7.2.4 7.3 1 DNS 7.4 2 system-config\_bind FEDORA 7.4.1 7.4-2 " BIND GUI" 7.4.3 7.4.4 7.5 BIND7.5.1 named.conF named 7.5.2 7.5-3DNS 7.5.4 DNS 7.5.5 TSIG: 7.5.6 chroot BIND 7.6 7.7 7.8 7.9 7.1 7.1 7.1 7.1 7.1 2 8 iptables: 墙8.1 iptables的工作原理8.2 关于iptables8.2.1 更多信息8.2.2 前提条件8.2 \_3注意事项8\_3起步:使 system-configsecuritylevel 8.4 iptables 8.5 8.5.1 8.5.2 8.5.3 8.5.4 8.5.5 8.5.6 entitled and 8.6 system -config-secunritulevel:toconfig-secunritulevel:toconfig-secunritulevel:toconfig-接8.7.2 多个服务器共享同一个Internet连接8.8 本章小结8.9 练习8.1 0高级练习第9章Apache(httpd):设 Web 9.1 9.2 Apache9.2.1 9.2.2 9.2.3 9-3 l: Apache9.3.1 httpd.conf aland 9.3.2 Apache9.3.3 9.4 2 system-config-httpd Apache9.5  $9.6$   $9.61$  I: 9.6.2  $9.62$   $9.63$  II: 9.7 9.6 9.61 I<br>RedHat httpd.conf 9.7.1 1 9.7.2 2 9.7.3 3

### <<Red Hat Linux >>

q.8 a.9 Multiviews9.1 0 3.0 3.3 moderns.1 0<br>3.1 9.1 3.2 mod\_cgi CGI 9.1 3.3 modssl9.1 3.4 htaccess9.1 3.5 9.1 4webalizer web  $\frac{0.15}{9.15}$  SMRTG 9.16 9.17 9.18 9.19 10 101 C 101.1 101.2 C 101.3 C 10.2 10.2.1 10.2.1 10.3 10.41 10.2.2 10.3 make 10.42 10\_3.1 10\_3.2 104.0<br>106.1 strace 106.2 106.3 10.4.2 10.5 10.6.3 10.6.1 10.8 10.6 10.61 strace 10.62 10.63 10.7 10.9 10.10 10.10 11.1 BASH 11.1.1 11.1.1 if...then 11.1.2 if 10.9 10.1 0 10.1 11 BASH 11.1 11.1 if...then11.1.2 if...thenelse11.1 \_3if...thenelif11.1.4 foL..in11.1.5 for11.1.6 while11.1.7 until11.1.8 break与continue11.1.9 case11.1.1 0select11.1.1 1Here 11.2 11.3 11.3.1 11.3.2 11.3.3 11.3.4  $11.35$   $11.4$   $11.41$  type:  $11.42$  read: 11.43 exec:<br>11.5 11.44 flap: 11.45 kill: 11.46 getopts: 11.47<br>11.5 11.51 11.52 11.5-3 11.54  $11.5$   $11.51$   $11.52$   $11.5 - 3$   $11.5 4$ 11.6 shell 11.6.1 shell 11.6.2 quizshell 11.7 11.8 11.9 A BLinux2.6

## $<<$ Red Hat Linux  $\qquad$

### , tushu007.com

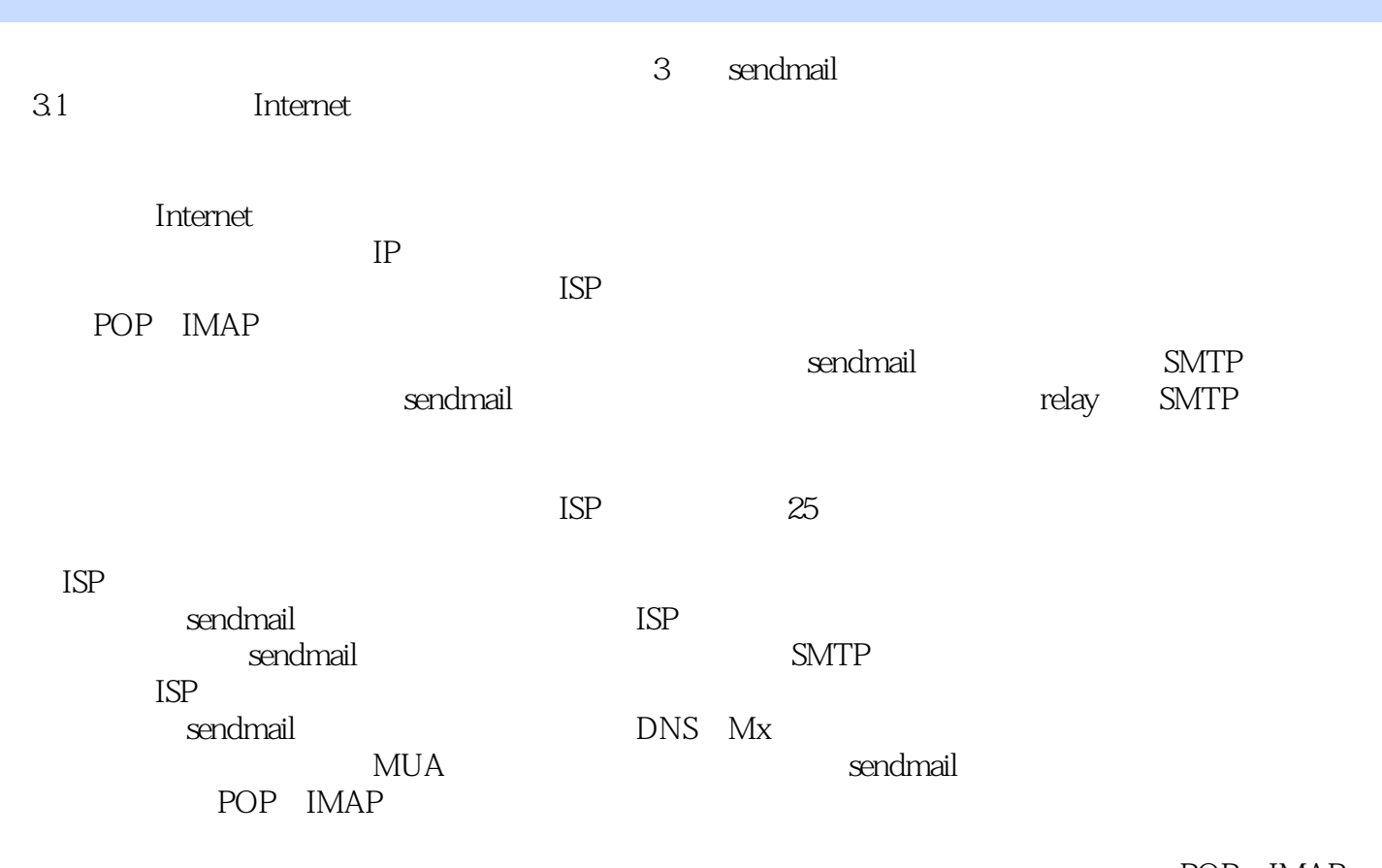

务器,正如3.6.4节所讨论的那样。

POP IMAP

### , tushu007.com

# $\vert$  <<Red Hat Linux  $\vert$  >>

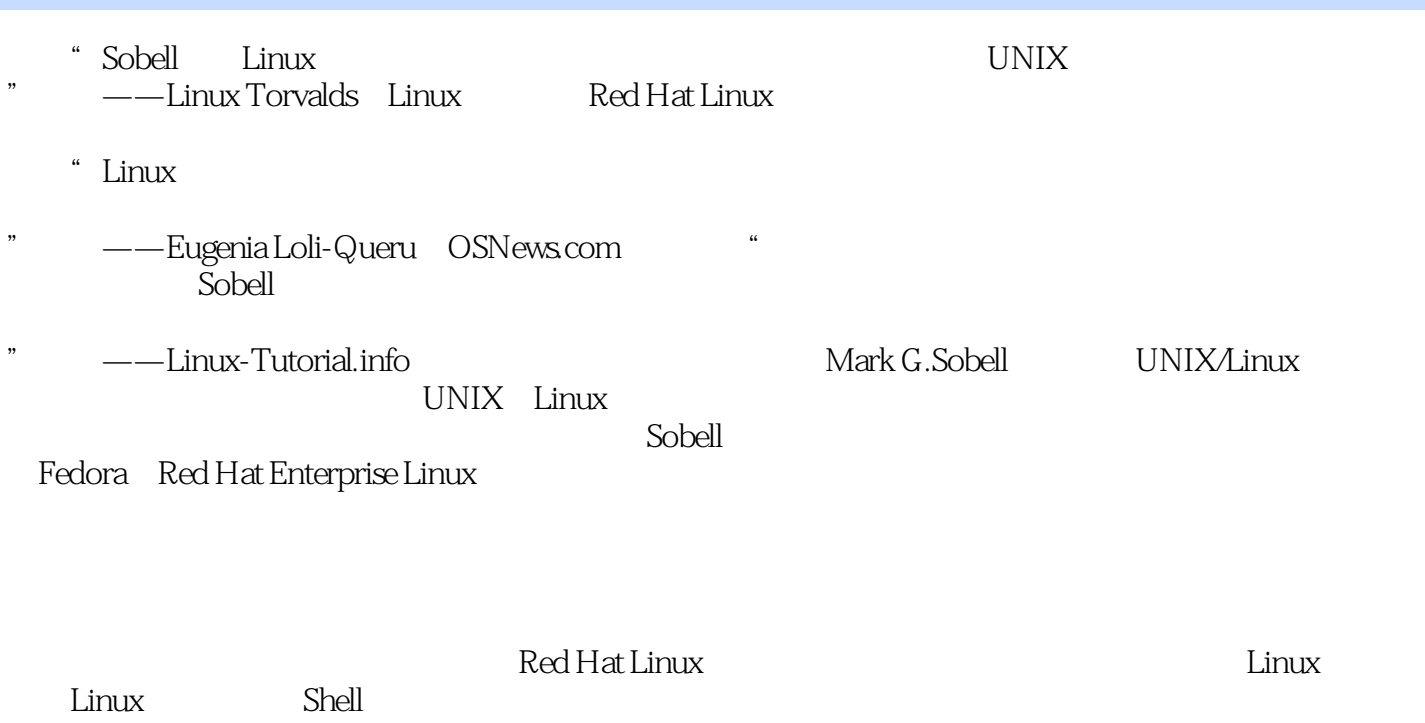

Red Hat Linux Linux

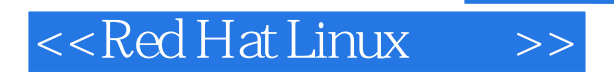

本站所提供下载的PDF图书仅提供预览和简介,请支持正版图书。

更多资源请访问:http://www.tushu007.com

, tushu007.com